## **Scarbee Rickenbacker Bass Kontakt Torrent**

The bass guitar is an instrument introduced by the English guitarist . Native Instruments Scarbee Jay-Bass Kontakt The Jay-Bass is an electric bass guitar model developed by Gibson . Category:Instruments Category:Bass (sound)How to tackle the GIMP quest Never thought of learning how to use the GIMP? Well, you've come to the right place. This guide is your companion to learning the basics of the free image editing program available for Windows, Macintosh and Linux. The following is an introduction to GIMP, which will teach you how to use the program and get the most out of it. Overview Have you ever looked at a photograph in print or on a screen and thought, 'Gee, that's kind of dull' or 'It would look nicer if it were more colourful'? Or perhaps it just looks 'a little sad'? If you have ever considered painting over an image, you may have heard of GIMP, the GNU Image Manipulation Program, an open source alternative to Adobe Photoshop. GIMP is a versatile, powerful and relatively inexpensive image editor that can be used to correct colour balance, enhance image resolution, change the appearance of various image types, fix imperfections, give images multiple layers and even stretch and transform them to your specifications. Before you get started, here are a few things to note: No plug-ins are required. A GIMP installation consists of one single folder containing the program, plus GIMP application data, Preferences and Plugin configuration folders. Read through these steps and then go ahead and install GIMP to get started. The download will be so large that you might want to bring a tea break in. 1. Install GIMP Visit to download the latest version of GIMP, available for Windows, Mac OS and Linux. It can be downloaded in 15 to 20 megabytes (.gz or.exe format depending on your OS). Select your platform of choice and click 'download'. 2. Extract the content of the.gz or.exe file you've just downloaded to a folder of your choice. 3. In the GIMP application folder, there should be a readme file. Read it and keep it with you. There's information about how to configure GIMP, where to store your files, applications

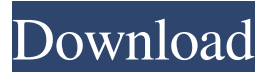

Scarb Be No.1 rickenbacker bass and software, Feb 4, 2020 Native Instruments - Scarbee Rickenbacker Bass KONTAKT DOWNLOAD LINK: Apr 23, 2020 Native Instruments - Scarbee Rickenbacker Bass KONTAKT DOWNLOAD LINK: Sep 19, 2019 Native Instruments - Scarbee Rickenbacker Bass KONTAKT DOWNLOAD LINK: Feb 6, 2020 Native Instruments - Scarbee Rickenbacker Bass KONTAKT DOWNLOAD LINK: Oct 9, 2019 Native Instruments - Scarbee Rickenbacker Bass KONTAKT DOWNLOAD LINK: Jan 5, 2020 Native Instruments - Scarbee Rickenbacker Bass KONTAKT DOWNLOAD LINK: Nov 27, 2019 Native Instruments - Scarbee Rickenbacker Bass KONTAKT DOWNLOAD LINK: Feb 24, 2020 Native Instruments - Scarbee Rickenbacker Bass KONTAKT DOWNLOAD LINK: Jun 26, 2019 Native Instruments - Scarbee Rickenbacker Bass KONTAKT DOWNLOAD LINK: Oct 28, 2019 Native Instruments - Scarbee Rickenbacker Bass KONTAKT DOWNLOAD LINK: Dec 18, 2019 Native Instruments - Scarbee Rickenbacker Bass KONTAKT DOWNLOAD LINK: Nov 13, 2019 Native Instruments - Scarbee Rickenbacker Bass KONTAKT DOWNLOAD LINK: Oct 17, 2019 Native Instruments - Scarbee Rickenbacker Bass KONTAKT DOWNLOAD LINK: Mar 10, 2019 Native Instruments - Scarbee Rickenbacker Bass KONTAKT DOWNLOAD LINK: 1cb139a0ed

<http://mysleepanddreams.com/wp-content/uploads/2022/06/soaludkppnspolri.pdf> https://seoburgos.com/sleepingdogslisteninginsavegamedownload-hot / <https://pouss-mooc.fr/2022/06/10/rds-knight-activator/> [https://aglgamelab.com/wp-content/uploads/2022/06/Visual\\_Basic\\_Upgrade\\_Companion\\_50\\_Cracked\\_6.pdf](https://aglgamelab.com/wp-content/uploads/2022/06/Visual_Basic_Upgrade_Companion_50_Cracked_6.pdf) http://www.kiochi.com/%product\_category%/nfs-most-wanted-copspeech-big-sound-file-rapidshare-\_\_exclusive <https://rebon.com.co/free-download-mikroc-pro-for-pic-v46000-12/> <https://siddhaastrology.com/evaldo-braga-discografia-para-download-fix/> <https://www.apbara.be/index.php/advert/techsmith-camtasia-studio-9-0-4-build-1948-serials-crack-exclusive/> <https://wildlifekart.com/mechanics-of-flight-phillips-pdf/>

[https://youfee.de/wp-content/uploads/2022/06/Pure\\_Mathematics\\_By\\_K\\_Backhouse.pdf](https://youfee.de/wp-content/uploads/2022/06/Pure_Mathematics_By_K_Backhouse.pdf)

[http://estatesdevelopers.com/wp-content/uploads/2022/06/gothic\\_2\\_playerkit\\_28\\_download.pdf](http://estatesdevelopers.com/wp-content/uploads/2022/06/gothic_2_playerkit_28_download.pdf)

<https://fullrangemfb.com/desene-dublate-in-romana-torent-55/>

<https://sfinancialsolutions.com/tecplot-360-linux-crack-password/>

<https://vinculaholdings.com/clash-of-kings-bot-cracked/>

<https://drogueriaconfia.com/dimo-8k-player-4-1-0-crack/>

[https://workplace.vidcloud.io/social/upload/files/2022/06/rHfzfAOY6xf8YPks68kY\\_10\\_9132f43a20b03623af6ac03731ea35a1](https://workplace.vidcloud.io/social/upload/files/2022/06/rHfzfAOY6xf8YPks68kY_10_9132f43a20b03623af6ac03731ea35a1_file.pdf)

[\\_file.pdf](https://workplace.vidcloud.io/social/upload/files/2022/06/rHfzfAOY6xf8YPks68kY_10_9132f43a20b03623af6ac03731ea35a1_file.pdf)

<https://elearning.archivagroup.it/blog/index.php?entryid=1032>

<https://sjdistributions.com/wp-content/uploads/2022/06/valejam.pdf>

[http://www.landtitle.info/wp-content/uploads/2022/06/Dess\\_Punto\\_De\\_Venta\\_4\\_15.pdf](http://www.landtitle.info/wp-content/uploads/2022/06/Dess_Punto_De_Venta_4_15.pdf)

<https://startacting.ru/wp-content/uploads/2022/06/dwelhaly.pdf>